**i** Department of mathematical Sciences

Examination paper for ST2304 Statistical modelling for biologists and biotechologists

Examination date: 25<sup>th</sup> May 2021

Examination time (from-to): 09:00 - 13:00

Permitted examination support material: All support material is allowed

Academic contact during examination: Bob O'Hara Phone: 915 54 416

**Technical support during examination:** <u>Orakel support services</u> **Phone:** 73 59 16 00

## OTHER INFORMATION

- If a question is unclear/vague make your own assumptions and specify in your answer the premises you have made. Only contact academic contact in case of errors or insufficiencies in the question set.
- **Saving:** Answers written in Inspera are automatically saved every 15 seconds. If you are working in another program remember to save your answer regularly.
- **Cheating/Plagiarism:** The exam is an individual, independent work. Examination aids are permitted. All submitted answers will be subject to plagiarism control. <u>*Read more about cheating and plagiarism here.</u>*</u>
- Notifications: If there is a need to send a message to the candidates during the exam (e.g. if there is an error in the question set), this will be done by sending a notification in Inspera. A dialogue box will appear. You can re-read the notification by clicking the bell icon in the top right-hand corner of the screen. All candidates will also receive an SMS to ensure that nobody misses out on important information. Please keep your phone available during the exam.
- Weighting: Weighting of the questions is given for each question.

## ABOUT SUBMISSION

- Your answer will be submitted automatically when the examination time expires and the test closes, if you have answered at least one question. This will happen even if you do not click "Submit and return to dashboard" on the last page of the question set. You can reopen and edit your answer as long as the test is open. If no questions are answered by the time the examination time expires, your answer will not be submitted.
- Withdrawing from the exam: If you wish to submit a blank test/withdraw from the exam, go to the menu in the top right-hand corner and click "Submit blank". This can <u>not</u> be undone, even if the test is still open.
- Accessing your answer post-submission: You will find your answer in Archive when the examination
- time has expired.

Researchers were interested in how exercise affects stress in Australian painted dragon lizards, and whether male lizards with different colouration (which indicates different life history strategies) responded differently to exercise.

The researchers measured the size of each lizard before and after a period when lizards were given different levels of exercise. Morph was measured in two ways: head colour (red, orange, yellow, or blue) and whether the individual had a bib.

The response used in this data was the change in body size, which they measure as Snout-Ventral Length (SVL) from before to after the experiment.

# <sup>i</sup> Lizards in the Gym

Researchers were interested in how exercise affects stress in Australian painted dragon lizards, and whether male lizards with different colour morphs (which indicates different life history strategies) responded differently to exercise.

The researchers measured the size of each lizard before and after a period when lizards were given different levels of exercise. Morph was measured in two ways: head colour (red, orange, yellow, or blue) and whether the individual had a bib.

The response used in this data was the change in body size, which they measure as Snout-Ventral Length (SVL), which was measured before and after the experiment.

- Generalised Linear Model assuming another distribution
- X Linear Model, assuming a Normal distribution
- Generalised Linear Model assuming a Poisson distribution
- Generalised Linear Model assuming a Binomial distribution

Briefly explain your answer to the last question.Fill in your answer here

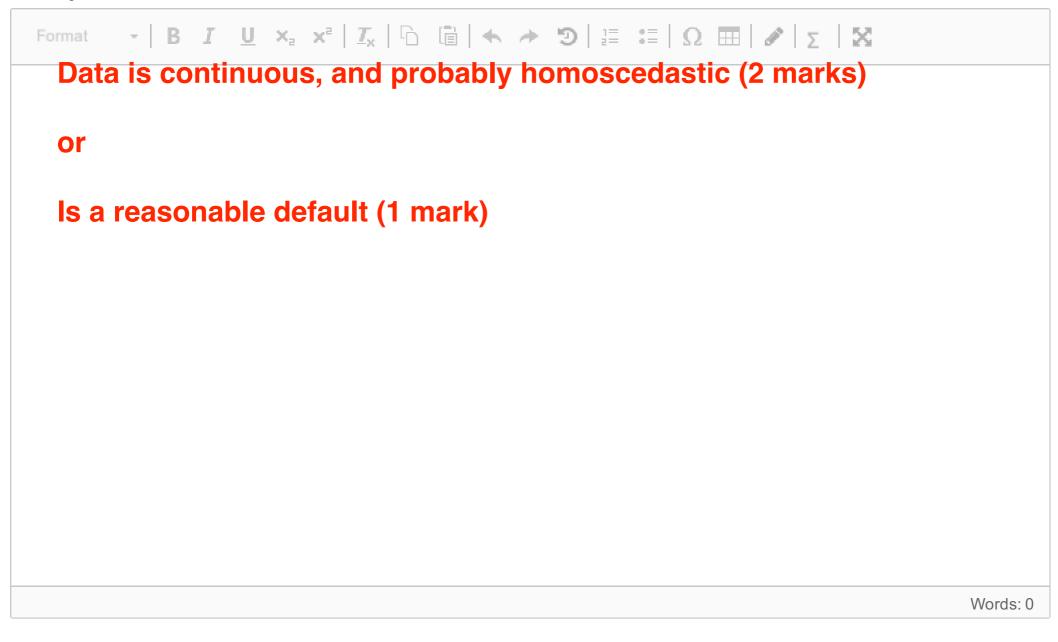

The first model looked at is this:

```
SVL ~ Exercise + HeadCol + HasBib
```

**Exercise** is a factor with three levels: *Control*, *Low*, *High* **HeadCol** is a factor with one level for each head colour: *Blue*, *Orange*, *Red*, *Yellow*. **HasBib** is a factor with levels *Yes* and *No*.

The model gave the following summary:

Call: lm(formula = SVLDiff ~ Exercise + HeadCol + HasBib, data = Data) Residuals: 1Q Median Min 3Q Max -0.23089 -0.11475 -0.01475 0.09791 0.33267 Coefficients: Estimate Std. Error t value Pr(>|t|) (Intercept) 0.124239 0.058651 2.118 0.03958 \* -0.012659 0.052487 -0.241 0.81049 ExerciseLow ExerciseHigh -0.100257 0.053707 -1.867 0.06832. HeadColORANGE -0.023780 0.063067 -0.377 0.70786 0.061202 -0.155 0.87744 HeadColRED -0.009491 HeadColYELLOW -0.068705 0.061112 -1.124 0.26674 0.143093 HasBibYES 0.047718 2.999 0.00436 \*\* - - -Signif. codes: 0 '\*\*\*' 0.001 '\*\*' 0.01 '\*' 0.05 '.' 0.1 ' ' 1 Residual standard error: 0.1494 on 46 degrees of freedom Multiple R-squared: 0.2694, Adjusted R-squared: 0.1741 F-statistic: 2.827 on 6 and 46 DF, p-value: 0.01993

3 What is the estimated difference between a lizard with an Yellow coloured head and one with a Blue coloured head?

(the Blue coloured head is the level at the intercept)

### Select one alternative:

| -0.013          |                                                               |
|-----------------|---------------------------------------------------------------|
| 0.143           |                                                               |
| 0.124           | (note: you may have been asked a slightly different question: |
| • -0.024        | these were randomised)                                        |
| <b>X</b> -0.069 |                                                               |
| • -0.100        |                                                               |
| • -0.009        |                                                               |
|                 |                                                               |

The first model looked at is this:

```
SVL ~ Exercise + HeadCol + HasBib
```

**Exercise** is a factor with three levels: *Control*, *Low*, *High* **HeadCol** is a factor with one level for each head colour: *Blue*, *Orange*, *Red*, *Yellow*. **HasBib** is a factor with levels *Yes* and *No*.

The model gave the following summary:

Call: lm(formula = SVLDiff ~ Exercise + HeadCol + HasBib, data = Data) Residuals: Min 1Q Median 3Q Max -0.23089 -0.11475 -0.01475 0.09791 0.33267 Coefficients: Estimate Std. Error t value Pr(>|t|) 0.124239 0.058651 2.118 0.03958 \* (Intercept) ExerciseLow -0.012659 0.052487 -0.241 0.81049 ExerciseHigh -0.100257 0.053707 -1.867 0.06832. HeadColORANGE -0.023780 0.063067 -0.377 0.70786 HeadColRED -0.009491 0.061202 -0.155 0.87744 HeadColYELLOW -0.068705 0.061112 -1.124 0.26674 HasBibYES 0.143093 0.047718 2.999 0.00436 \*\* - - -Signif. codes: 0 '\*\*\*' 0.001 '\*\*' 0.01 '\*' 0.05 '.' 0.1 ' ' 1 Residual standard error: 0.1494 on 46 degrees of freedom Multiple R-squared: 0.2694, Adjusted R-squared: 0.1741 F-statistic: 2.827 on 6 and 46 DF, p-value: 0.01993

4 What is the *predicted* SVL for a lizard with an *Orange* head at low exercise and without a bib? **Select one alternative:** 

## 880.0 🗙

### 0.043

| 0.258 | (note: you may have been asked a slightly different question: these were randomised) |
|-------|--------------------------------------------------------------------------------------|
| 0.102 |                                                                                      |
| 0.244 |                                                                                      |

0.199

The first model looked at is this:

```
SVL ~ Exercise + HeadCol + HasBib
```

**Exercise** is a factor with three levels: *Control*, *Low*, *High* **HeadCol** is a factor with one level for each head colour: *Blue*, *Orange*, *Red*, *Yellow*. **HasBib** is a factor with levels *Yes* and *No*.

The model gave the following summary:

Call: lm(formula = SVLDiff ~ Exercise + HeadCol + HasBib, data = Data) Residuals: Min 1Q Median 3Q Max -0.23089 -0.11475 -0.01475 0.09791 0.33267 Coefficients: Estimate Std. Error t value Pr(>|t|) 2.118 0.03958 \* (Intercept) 0.124239 0.058651 0.052487 -0.241 0.81049 ExerciseLow -0.012659 ExerciseHigh -0.100257 0.053707 -1.867 0.06832. HeadColORANGE -0.023780 0.063067 -0.377 0.70786 HeadColRED -0.009491 0.061202 -0.155 0.87744 0.061112 -1.124 0.26674 HeadColYELLOW -0.068705 HasBibYES 0.047718 2.999 0.00436 \*\* 0.143093 - - -Signif. codes: 0 '\*\*\*' 0.001 '\*\*' 0.01 '\*' 0.05 '.' 0.1 ' ' 1 Residual standard error: 0.1494 on 46 degrees of freedom Multiple R-squared: 0.2694, Adjusted R-squared: 0.1741 F-statistic: 2.827 on 6 and 46 DF, p-value: 0.01993

%.

5

Maximum marks: 1

27

6 Based on this model and the results presented, what can you say about how and whether exercise affect SVL?

### Fill in your answer here

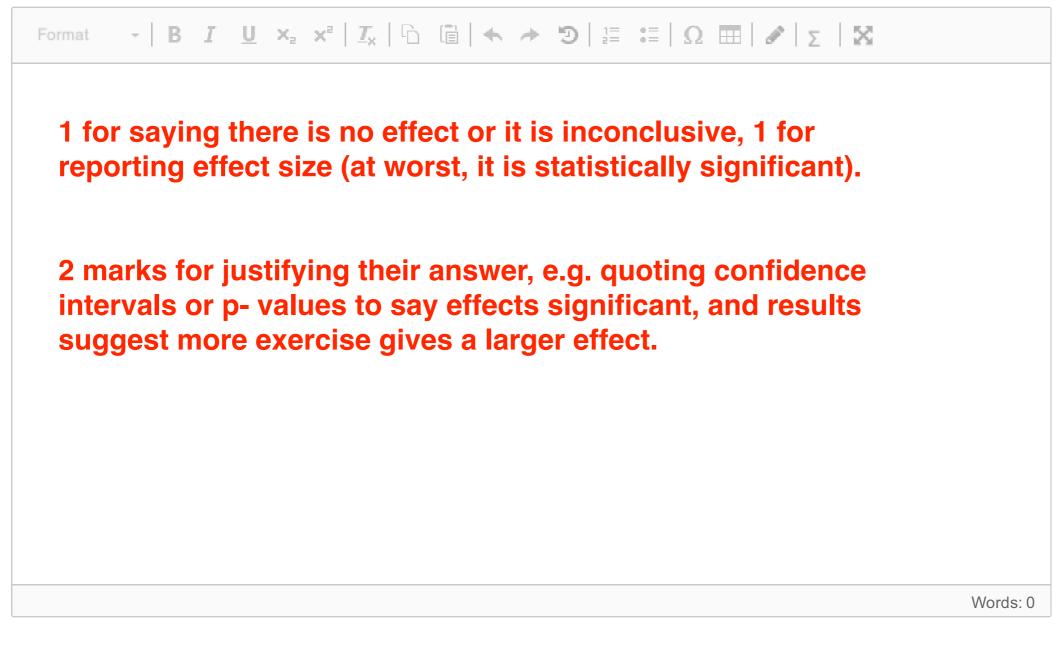

Maximum marks: 4

7 What other statistical methods could you use to decide if there was an effect of exercise, and how would they show an effect (or no effect)?

## Fill in your answer here

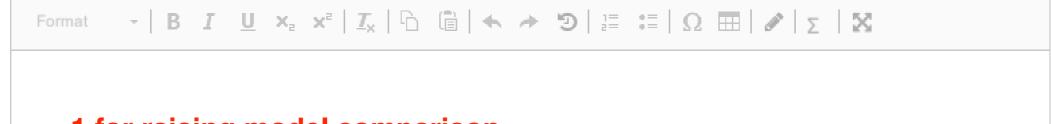

| 1 for raising model comparison                                          |
|-------------------------------------------------------------------------|
| 1 for ANOVA (half for BIC)<br>plus                                      |
| up to 2 for explaining that would want to see big F-ratio/small p-value |
| OR give one mark for suggesting confidence intervals.                   |
|                                                                         |

Words: 0

The researchers also wanted to know if the effects of exercise was different for the different morphs, so they included interactions between exercise and morph, and exercise and whether the lizard had a bib. The model can be written like this:

```
SVL ~ Exercise*(HeadCol + HasBib)
```

They fitted the model, and compared the model with the main effects with the model where Exercise interacts with head colour, and also with whether the lizard has a bib :

```
mod.Interactions <- lm(SVLDiff ~ Exercise*(HeadCol + HasBib), data=Data)
anova(mod.MainEffects, mod.Interactions)</pre>
```

Which gave the output below:

```
Analysis of Variance Table

Model 1: SVLDiff ~ Exercise + HeadCol + HasBib

Model 2: SVLDiff ~ Exercise * (HeadCol + HasBib)

Res.Df RSS Df Sum of Sq F Pr(>F)

1 46 1.02669

2 38 0.67152 8 0.35517 2.5123 0.0268 *

---

Signif. codes: 0 '***' 0.001 '**' 0.01 '*' 0.05 '.' 0.1 ' ' 1
```

To remind you:

Exercise is a factor with three levels: *Control*, *Low*, *High* HeadCol is a factor with one level for each colour morph (*Blue*, *Orange*, *Red*, *Yellow*) HasBib is a factor with levels Yes and No.

- 8 Is this problem, of whether there are interaction effects, exploratory or confirmatory?
   Select one alternative:
  - Exploratory

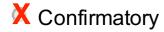

9 Explain briefly why you think it it exploratory or confirmatory.Fill in your answer here

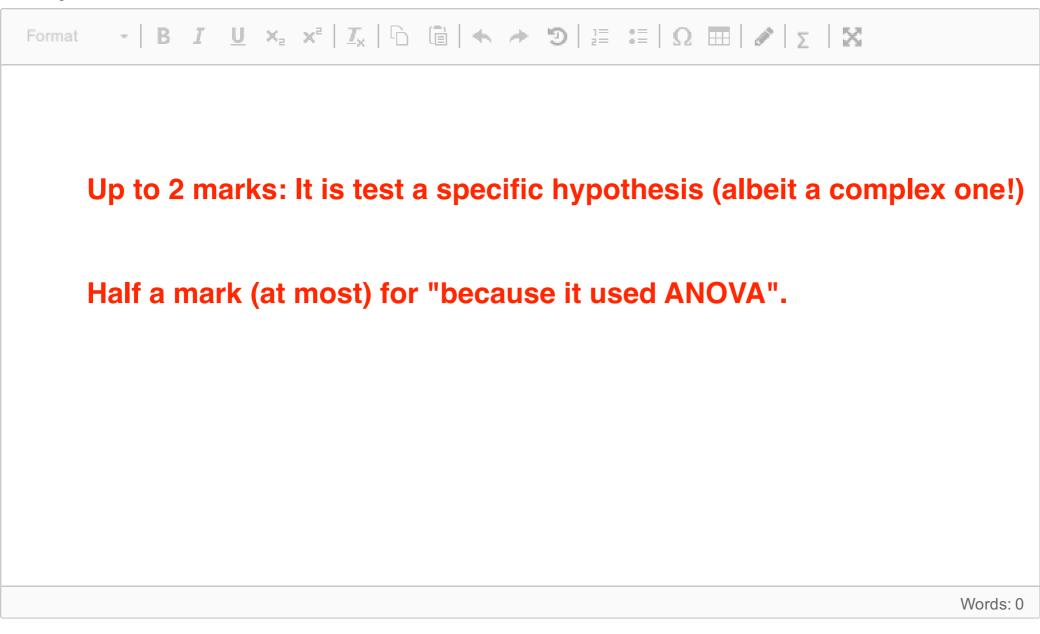

Maximum marks: 2

**10** Does this suggest that the effect of exercise is different for different morphs (i.e. lizards with different head colours or with/without a bib)? Quote the statistics you use to come to this conclusion.

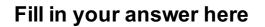

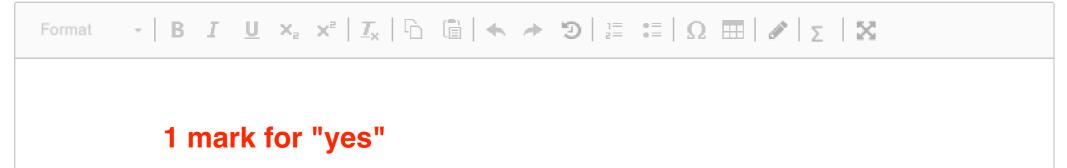

+ 1 mark for weak evidence etc.

2 marks for quoting statistics, such as estimates, p-value and F statistic

Words: 0

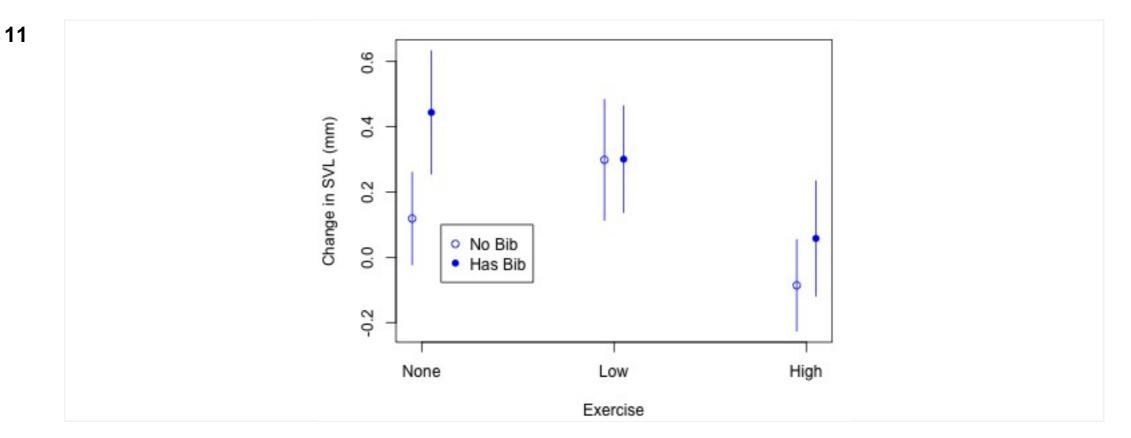

The estimates of the means for the blue morph for different exercises and whether the lizard has a bib are plotted here (bars are 95% confidence intervals).

How does the effect of exercise vary depending on whether the lizard has a bib?

## Fill in your answer here

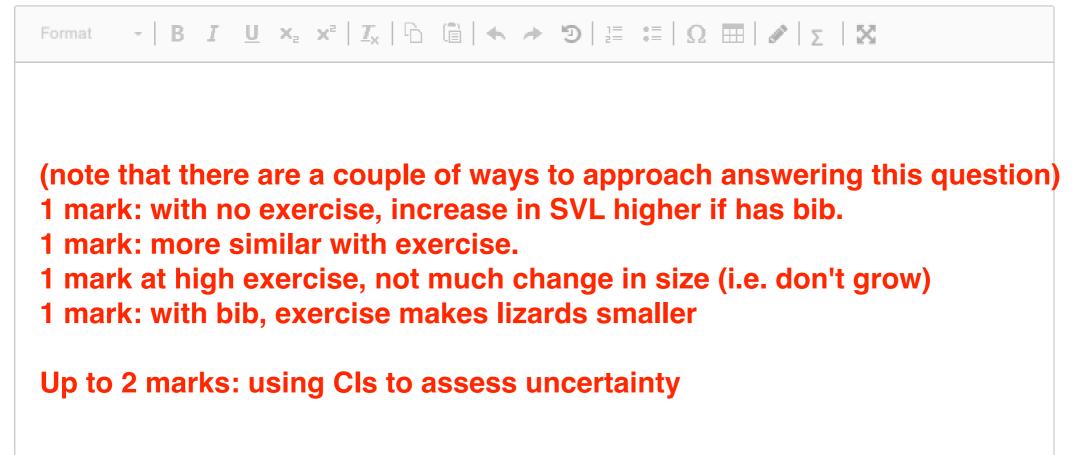

|  | Words: 0 |
|--|----------|

The next few questions are short and (slightly) random.

12 Which of these is the best description of a maximum likelihood estimate?

### Select one alternative:

The most likely value of the parameter

- The estimate of the data that makes the parameter most likely
- X The value of the parameter that makes the data most likely
- The estimate most likely to to be true

Maximum marks: 1

13 Which of these statements about a 95% confidence interval is correct?Select one alternative:

- I am 95% certain to get this answer wrong
- If we repeated the data collection, there is a 95% probability that the new estimate would be true
- If we repeated the data collection, there is a 95% probability of getting an estimate of the parameter within the limits

If we repeated the data collection, there is a 95% probability that the true value of the parameter will be within the new confidence interval.

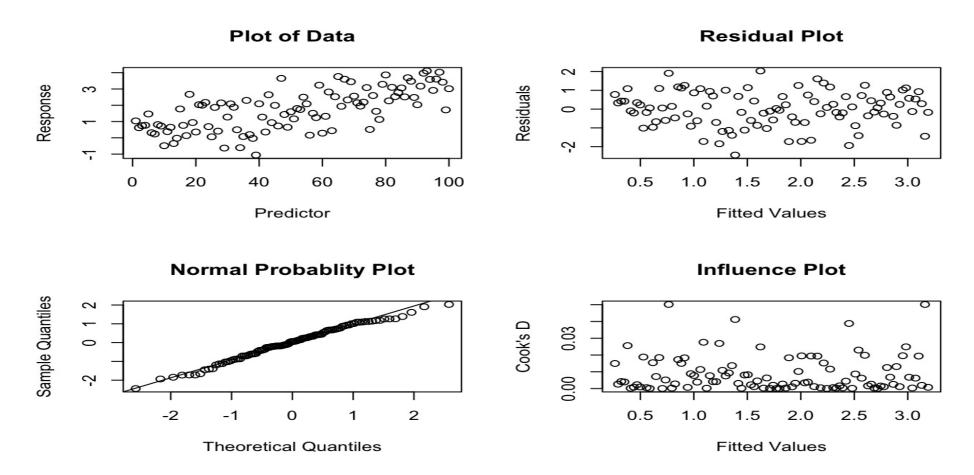

This is a plot of the data and some plots for assessing model fit, for a data set.

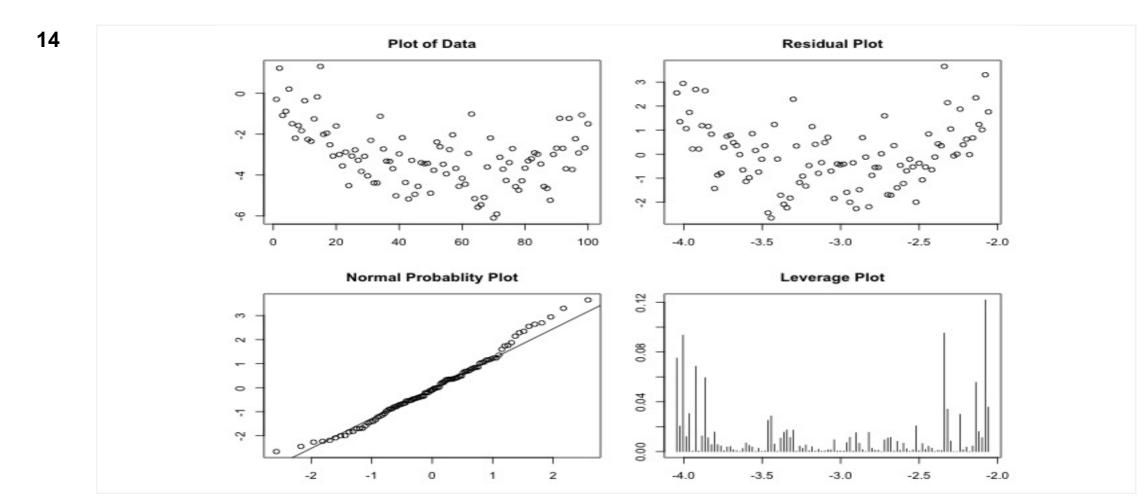

This is a plot of the data and some plots for assessing model fit, for a data set.

Which aspects of the model do you think are problematic? **Select one or more alternatives:** 

- There are outliers
- The model seems fine
- The residuals are not normally distributed
- X The relationship between X and Y is not linear
- The variance of the residuals changes (i.e. they are heteroscedastic)
- Some points are influential

(note: you may have been asked a slightly different question: the data sets were randomised, all with different problems)

#### ST2304 Exam v2021

**15** Based on your assessment, how could you improve the model? (if you think the model is fine, just say that)

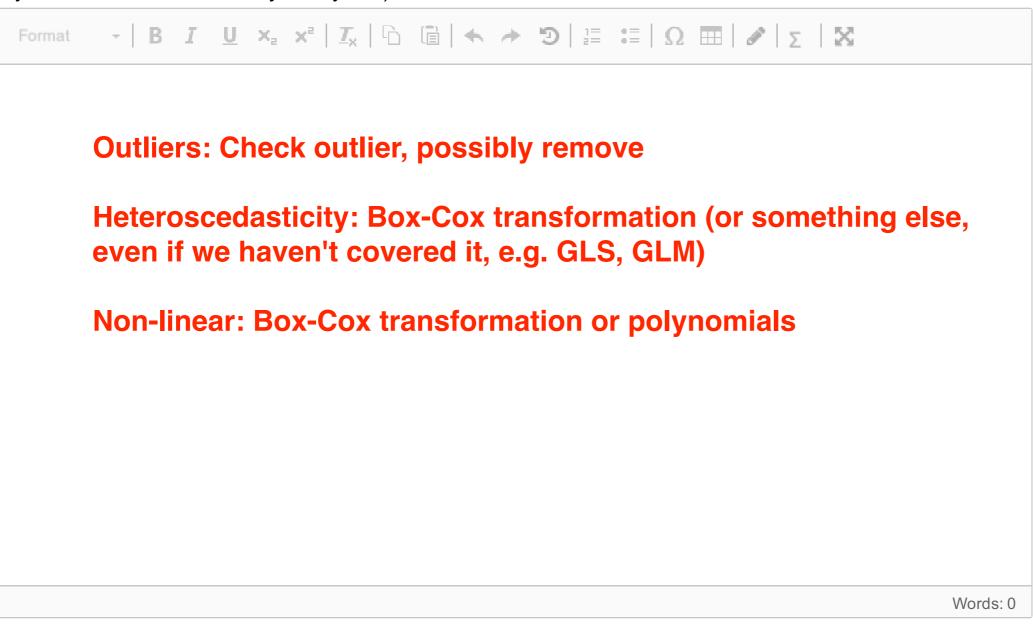

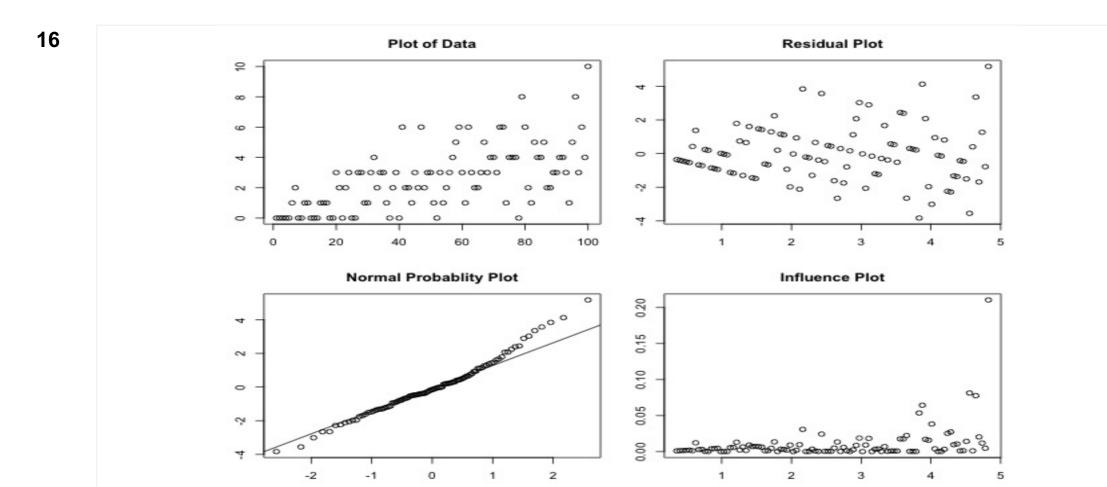

Here is another data set. Which aspects of the model do you think are problematic? **Select one or more alternatives:** 

- X The variance of the residuals changes (i.e. they are heteroscedastic)
- The model seems fine
- There are outliers
- X Some points are influential
- X The residuals are not normally distributed
- The relationship between X and Y is not linear

(note: you may have been asked a slightly different question: the data sets were randomised, all with different problems. They were all actually generated from a GLM)

**17** Based on your assessment, how could you improve the model? (if you think the model is fine, just say that)

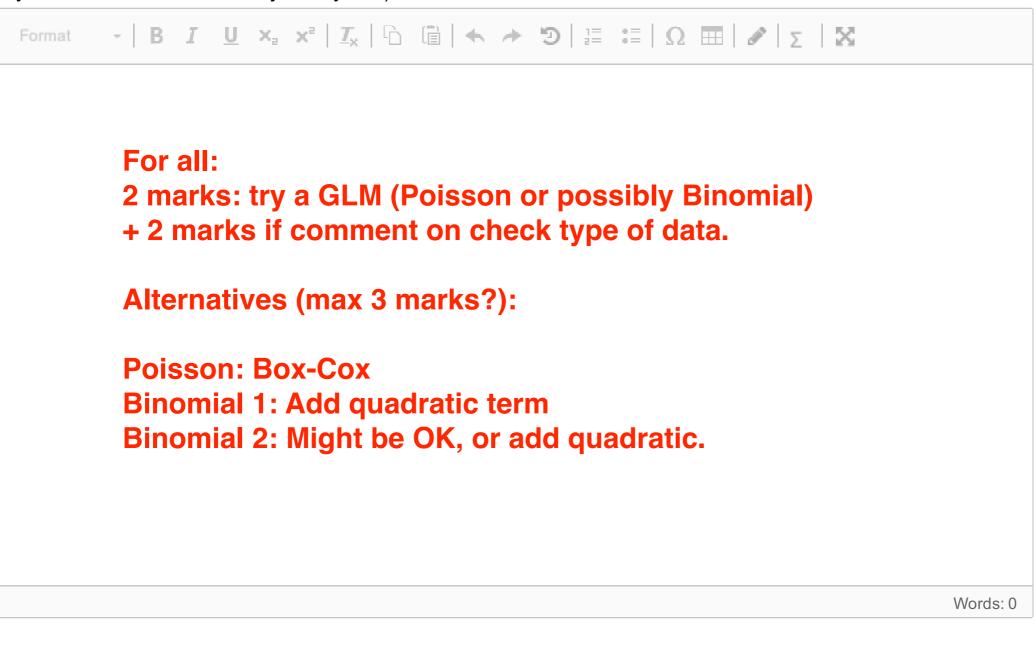

As part of quality assurance at Camelot, King Arthur has demanded a report into the work of his knights. As part of the report, you are looking at whether they have been carrying out enough quests. (yes, I know you are biologists, but it was either this or the cleaning out the Dragon pits, a task even Hercules declined).

Questing can be affected by a variety of things, such as how long the knight has been at the round table and whether the knight spent their time on the Grail Quest (which was very important but mean they couldn't go on other quests). Here you have the following variables:

- **Time**: Length of time in service to King Arthur. We will use a natural log transformation of time.
- Grail: Have taken part in the Grail Quest (factor with 2 levels: "No", "Yes")
- Tournaments: Number of Tournaments won
- Weapon: Has a holy weapon (factor with 2 levels: "Normal", "Holy")
- Armour: Has magical armour (factor with 2 levels: "Normal", "Magic")
- **Retinue**: Has a retinue, (i.e. a group who follow him around mostly trying to help (factor with 2 levels: "No", "Yes").

Your task is to help work out what makes a knight a successful questor, and identify any exceptionally good or bad knights.

Questing is measured as the number of successful quests the knight has been on.

# 18 Is this problem exploratory or confirmatory?Select one alternative:

- Confirmatory
- X Exploratory

**19** Your supervisor (Merlin) has told you to model the quests with a Poisson distribution. Does this make sense? Justify your answer.

Fill in your answer here

| Format - B Ι <u>U</u> × <sub>a</sub> × <sup>a</sup> Ι <u>Γ</u> <sub>x</sub> Γ Γ Γ ( + → Ό ) Π Π Ω Π   Λ Σ   Σ |          |
|----------------------------------------------------------------------------------------------------|----------|
|                                                                                                    |          |
| One mark: yes.                                                                                                |          |
| 2 marks: count data, can have "rate" of questing<br>(or Poisson approximation to binomial?)                   |          |
| No marks for "because if I don't, I will be turned into a frog", or simi<br>Sorry.                            | lar.     |
|                                                                                                    |          |
|                                                                                                    | Words: 0 |
|                                                                                                    |          |

All combinations of models were fitted, and different statistics calculated to compare the models. The summaries of the best models are below: all of the others were much worse by any criterion.

**Table 1**: Number of parameters ('Pars'), Deviance, AIC, and BIC for models with Deviance below1100.

| Model                                          | Pars | Deviance | AIC  | BIC   |
|------------------------------------------------|------|----------|------|-------|
| Time + Retinue                                 | 2    | 91.0     | 95.0 | 102.1 |
|                                                |      |          |      |       |
| Time + Grail + Retinue                         | 3    | 85.7     | 91.7 | 102.3 |
| Time + Weapon + Retinue                        | 3    | 90.0     | 96.0 | 106.5 |
| Time + Armour + Retinue                        | 3    | 90.2     | 96.2 | 106.8 |
| Time + Tournaments + Retinue                   | 3    | 90.7     | 96.7 | 107.3 |
|                                                |      |          |      |       |
| Time + Grail + Weapon + Retinue                | 4    | 83.7     | 91.7 | 105.8 |
| Time + Grail + Tournaments + Retinue           | 4    | 85.5     | 93.5 | 107.5 |
| Time + Grail + Armour + Retinue                | 4    | 85.5     | 93.5 | 107.6 |
| Time + Weapon + Armour + Retinue               | 4    | 88.9     | 96.9 | 111.0 |
| Time + Tournaments + Weapon + Retinue          | 4    | 89.7     | 97.7 | 111.8 |
| Time + Tournaments + Armour + Retinue          | 4    | 89.9     | 97.9 | 112.0 |
|                                                |      |          |      |       |
| Time + Grail + Weapon + Armour + Retinue       | 5    | 83.3     | 93.3 | 111.0 |
| Time + Grail + Tournaments + Weapon + Retinue  | 5    | 83.5     | 93.5 | 111.0 |
| Time + Grail + Tournaments + Armour + Retinue  | 5    | 85.2     | 95.2 | 112.8 |
| Time + Tournaments + Weapon + Armour + Retinue | 5    | 88.7     | 98.7 | 116.3 |
| Time + Grail + Tournaments + Weapon + Armour + | 6    | 83.1     | 95.1 | 116.3 |
| Retinue                                        |      | 00.1     | 55.1 |       |
|                                                |      |          |      |       |
|                                                |      |          |      |       |

Select one alternative:

Deviance

• Number of Parameters

X BIC

# 21 Which is the best model? Select one alternative:

- Time + Weapon + Armour + Retinue
- Time + Weapon + Retinue
- Time + Grail + Tournaments + Retinue
- Time + Tournaments + Weapon + Armour + Retinue
- Time + Grail + Tournaments + Armour + Retinue
- ? Time + Grail + Weapon + Retinue
- X Time + Retinue
- Time + Grail + Tournaments + Weapon + Retinue
- Time + Tournaments + Retinue
- Time + Tournaments + Retinue

Note: The ?'s are the answer(s) if someone suggested using AIC, and in that case was also marked correctly

- Time + Tournaments + Armour + Retinue
- 7 Time + Grail + Retinue
- Time + Armour + Retinue
- Time + Grail + Weapon + Armour + Retinue
- Time + Grail + Tournaments + Weapon + Armour + Retinue
- Time + Grail + Armour + Retinue

22 Why do you think this is the best model? Which statistics did you use to come to this conclusion and why? Are there any other models you might consider?

Fill in your answer here

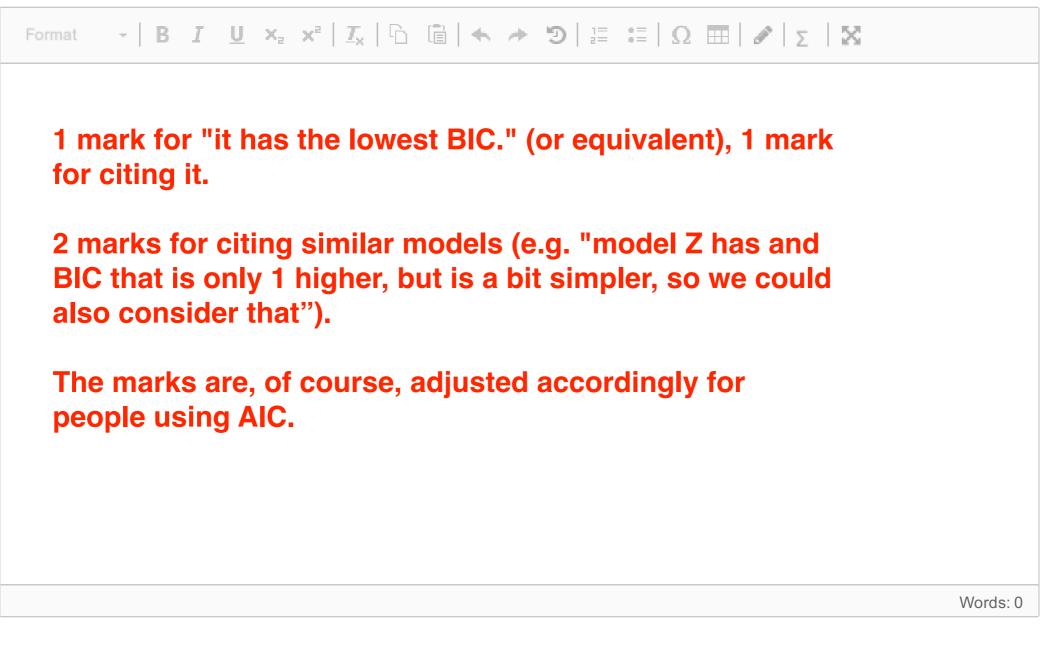

After some discussion, it was decided to use the following model:

```
Time + Tournaments + Retinue
```

even though it is not the best model. Fitting the model gave the following summary:

Call: glm(formula = NQuests ~ Time + Grail + Retinue, family = "poisson", data = KnightData) Deviance Residuals: Min 1Q Median 3Q Max -3.2724 -0.8722 -0.0305 0.5432 3.3272 Coefficients: Estimate Std. Error z value Pr(|z|)(Intercept) 0.06384 0.10868 0.587 0.557 0.05424 22.247 <2e-16 \*\*\* Time 1.20672 GrailYes 0.11404 0.04940 2.308 0.021 \* RetinueYes -0.50997 0.05061 -10.077 <2e-16 \*\*\* - - -Signif. codes: 0 '\*\*\*' 0.001 '\*\*' 0.01 '\*' 0.05 '.' 0.1 ' ' 1 (Dispersion parameter for poisson family taken to be 1) Null deviance: 1131.89 on 249 degrees of freedom Residual deviance: 269.06 on 246 degrees of freedom AIC: 1093.7 Number of Fisher Scoring iterations: 5

23 Which link function was used in this model? Select one alternative:

identity

X log

cloglog

Iogit

probit

24 Based on this model, explain (briefly) what sort of knight you think is best for a quest.Fill in your answer here

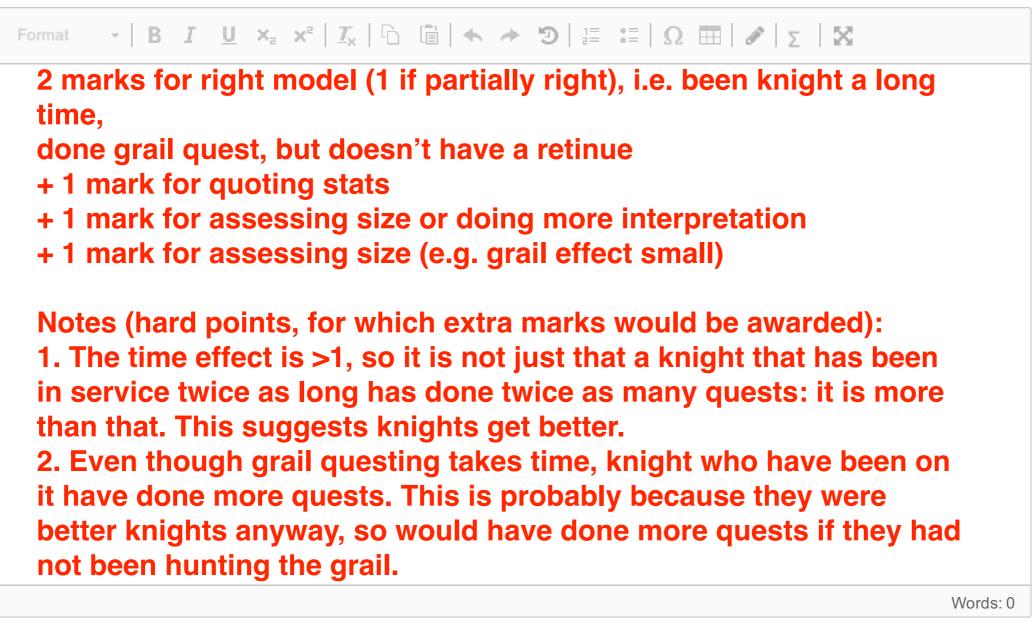

Merlin has narrowed his interest in on two knights for their performance review:

- Sir Robin: has been a knight for 5 years, has a retinue and said he went on the grail quest. He has completed 0 quests.
- Sir Dagonet: has been a knight for 2 years, does not has a retinue and did not go on the grail quest. He has completed 8 quests.

Merlin wants to know if either is performing below expectations. So first he wants you to calculate how many quests you would expect them to have performed.

(hint: Time was log transformed, using natural logs, so log(5) = 1.61 and log(2) = 0.69).

| What          | t is the prediction on the link scale for the number of quests for Sir Robin? <b>1.61</b> (answer to 2 decimal      |
|---------------|----------------------------------------------------------------------------------------------------|
| place<br>What | es).<br>t is the prediction for the actual number of quests of Sir Robin?                                           |
| 5.0           | (answer to 1 decimal places)                                                                                        |
|               | Maximum marks: 4                                                                                                    |
| What          | t is the prediction on the link scale for the number of quests for Sir Dagonet? <b>0.9</b> (answer to 2 decimal es) |
| What          | t is the prediction for the actual number of quests of Sir Dagonet? <b>2.5</b>                                      |
| (ane)         | wer to 1 decimal place)                                                                                             |
| (ansi         |                                                                                                    |

Maximum marks: 4

(Sir Robin: 0, Sir Dagonet: 8), what can you say about how well these knights performed? What would you recommend to Merlin to help the knights' performance, and the performance of the Round Table??

#### Fill in your answer here

Sir Robin (for a short documentary, see here: https://www.youtube.com/watch?v=jYFefppqEtE) 1 mark: He is underperforming (massively) 1 mark: Ditching his retinue would help a bit, and getting magical armour & weapons. 1 mark: he's useless (or summary to that effect)

Sir Dagomat 1 mark: slightly over-performing, ...

1 mark: but not by much

1 mark: but not by much

1 mark: Get better armour/weapon

1 mark: keep Sir Dagomat, feed Sir Robin to the fishes.

I was flexible with this, but was looking for ability to assess the data and interpret it.